# NoSQL Databases

an overview

# Who? Why?

• During studies: Excited by simplicity ● Crawler Project: ○ 100 Million records ○ Single server ○ 100+ QPS ○ Initially: Limited query options ○ Now: Query them all ○ Experimented with all of them as a backend

### What types of database are there?

#### ● SQL

○ Relational (MySQL, Postgres, Oracle, DB2)

● NoSQL

○ Key Value Stores (Membase, Voldemort) ○ Document Databases (CouchDB, MongoDB, Riak)

- Wide Column Stores (Cassandra, HBase, Hypertable)
- Graph Databases (Neo4j)

○ Datastructure Servers (Redis)

### What do they often have in common

#### ● Most of them:

- Not 100% ACID compliant (but fast!)
- Standardized interfaces (http, protocol buffers, ...)
- Schema free
- Open source

• The distributed ones: ○ Eventual consistency ○ Scaling is easy (no, really!)

# Key - Value stores

#### simple and fast

## Key Value Stores

#### - Data model is an associative array (aka: hash / dictionary / ...)

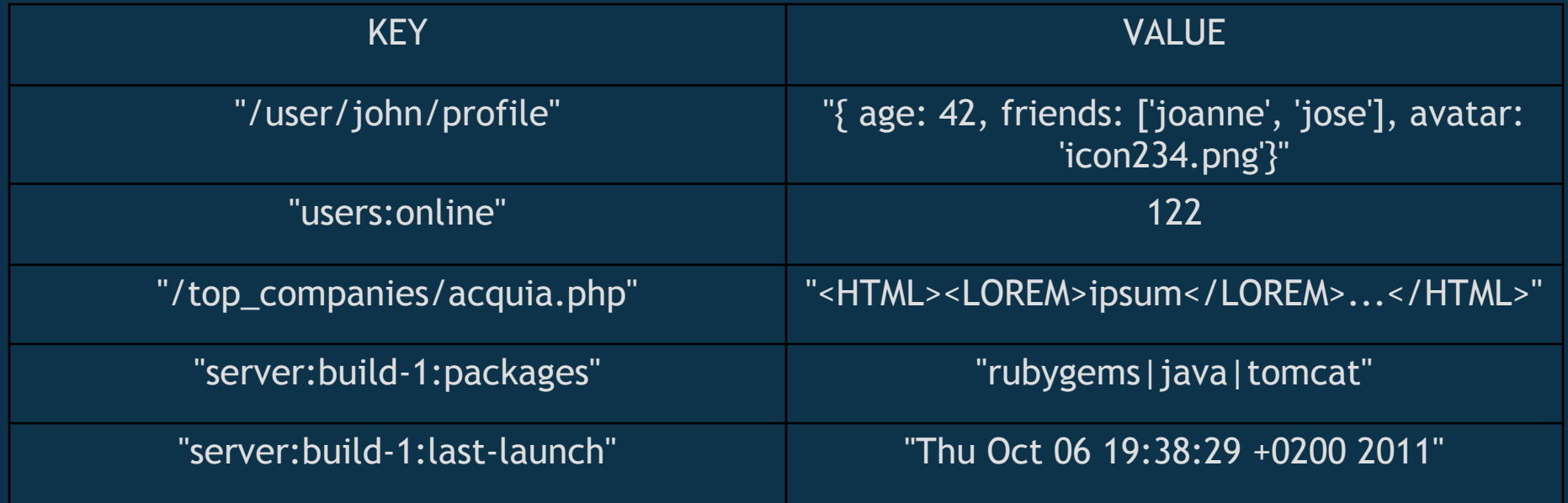

logic in the key

## Key Value Stores

#### - Don't want to know what the "value" part is supposed to be

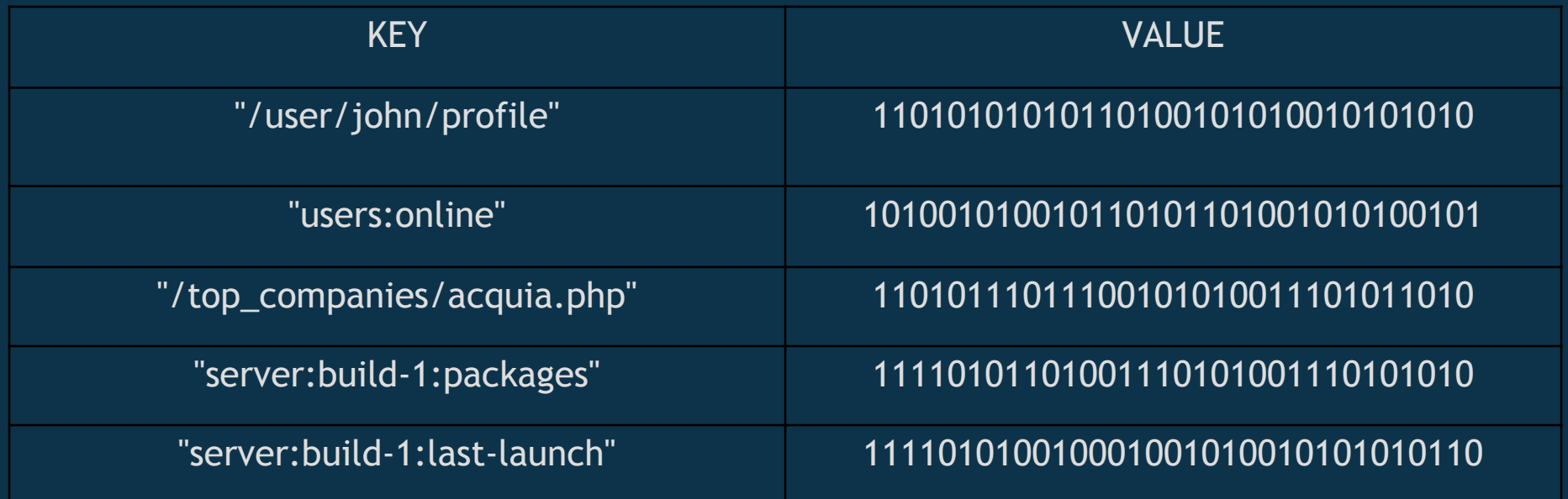

# Key Value Stores

Examples:

- MemcacheDB
- Membase
- Project Voldemort
- Scalaris
- (Kyoto + Tokyo) Cabinet
- Redis (can do way more)
- Berkley DB
- HandlerSocket for MySQL (can also do a bit more)
- Amazon S3

● Note: A lot of the other databases can be used as a keyvalue store

#### know what you're talking about

- Data model is still an associative array

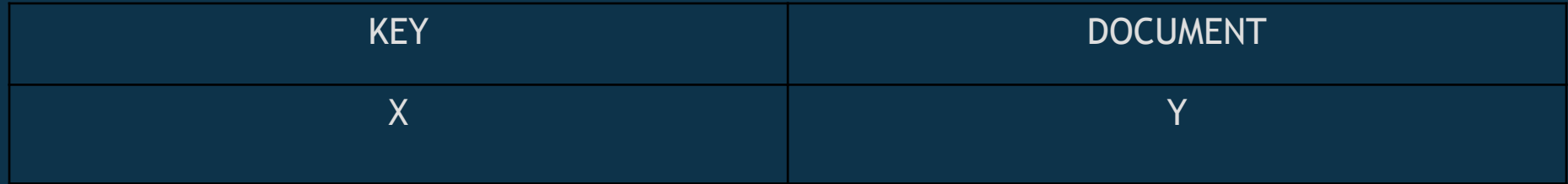

#### - Difference: servers know about your values

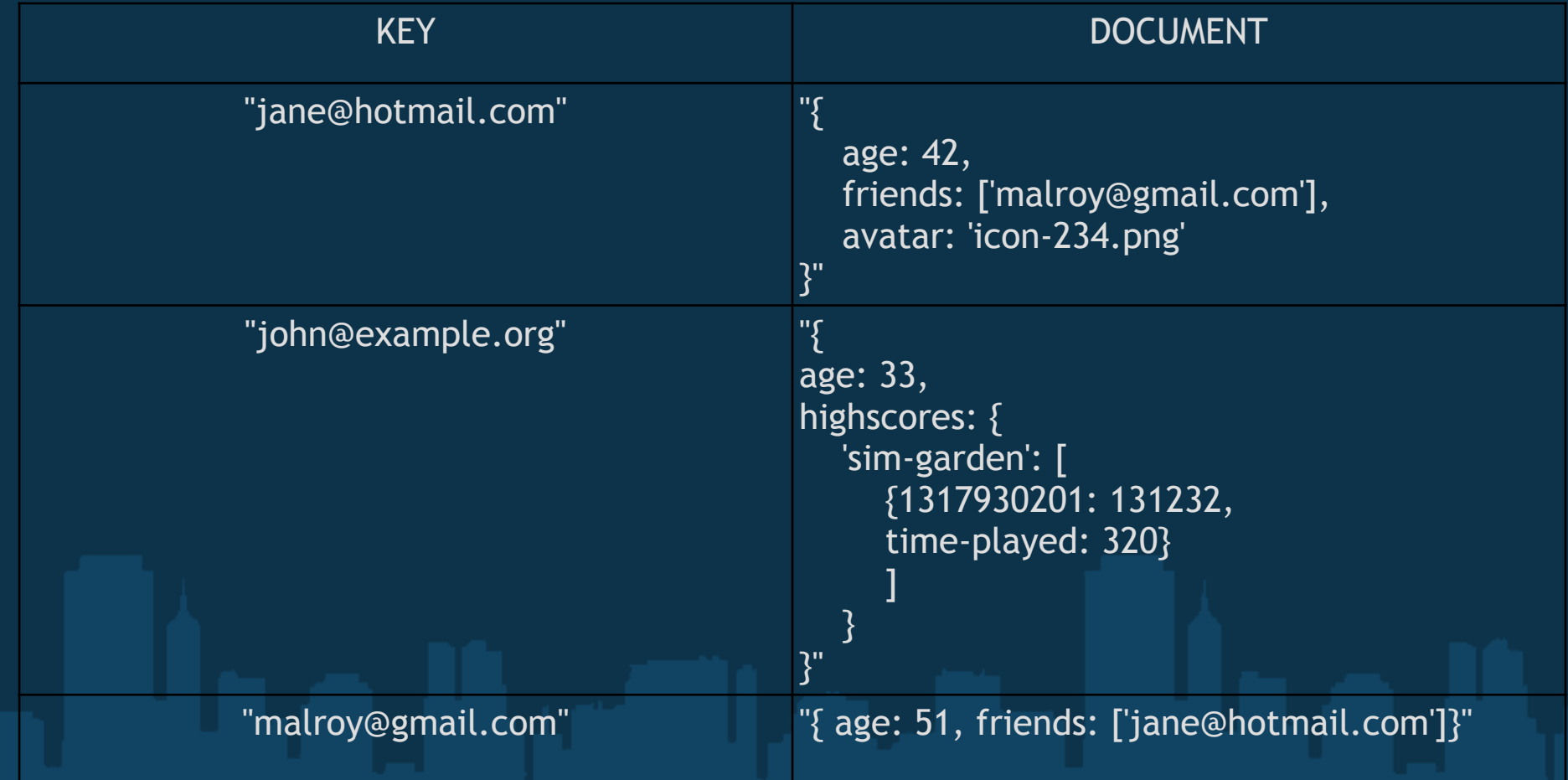

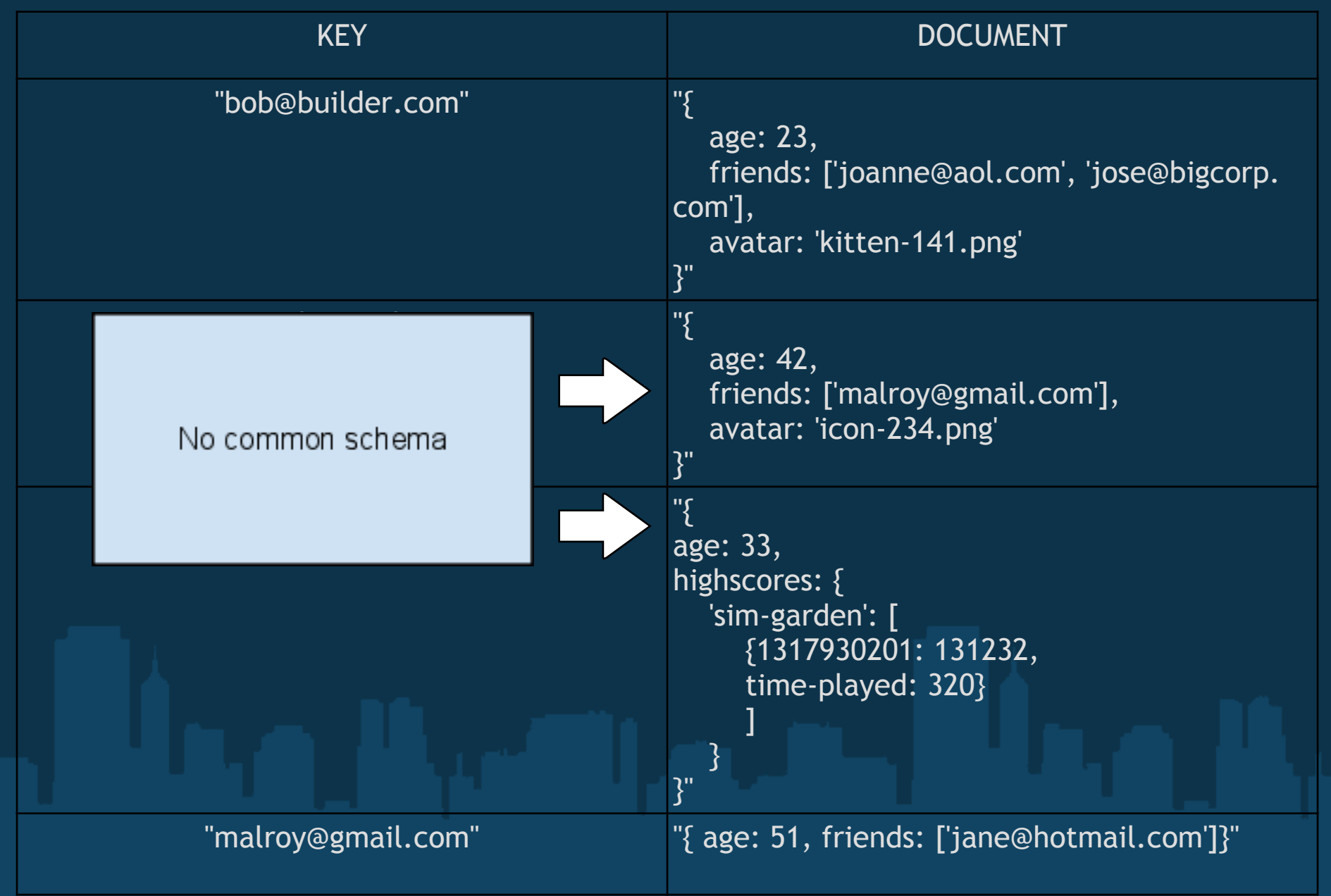

#### Nested data types

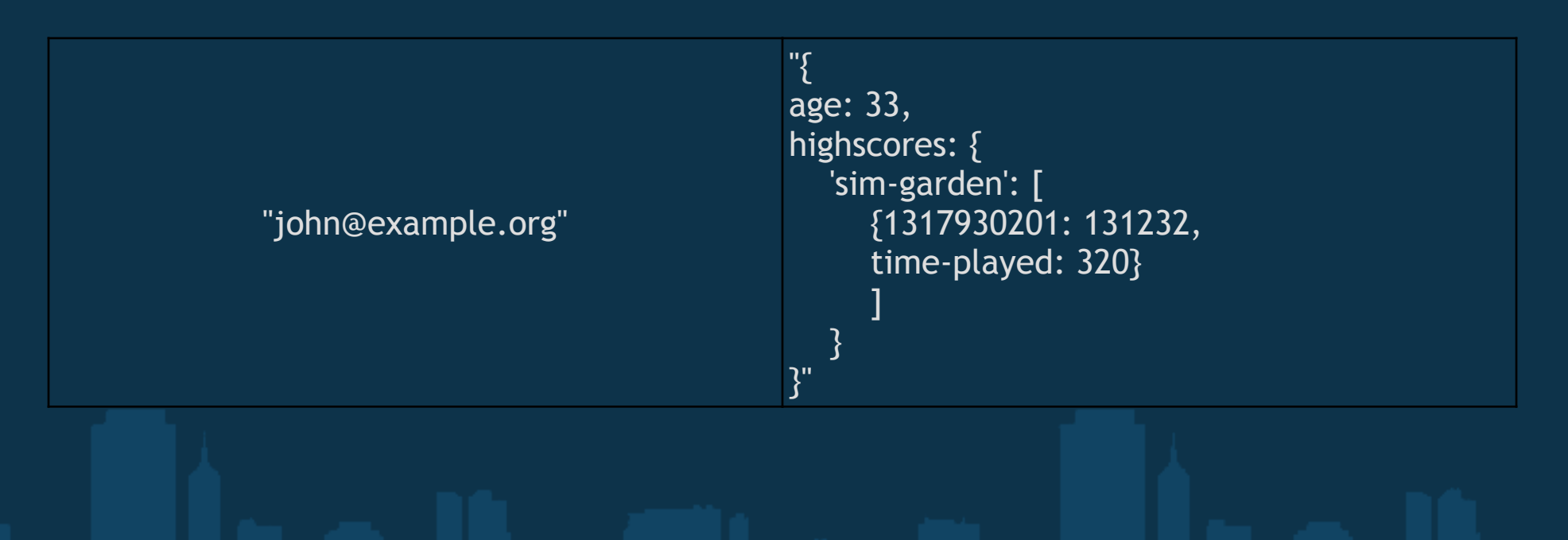

#### References by key

(not enforced by database)

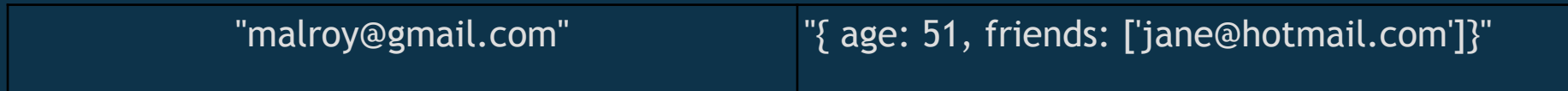

#### "Relations" by embedding:

```
"{
title: "The cake is a lie", 
timestamp: 1317910201, 
body: "Lorem ipsum sit dolor amet. Yadda [...] Thanks."
comments': [
\bullet {
              author: "bob@builder.com", 
              timestamp: 1317930231
              text: "First!"
              },
\qquad \qquad \{        author: "janedoe@example.com", 
              timestamp: 1317930359
              text: "Bob, you're an idiot!"
        }
        ]
```
 **}** }"

#### Server side modifications:

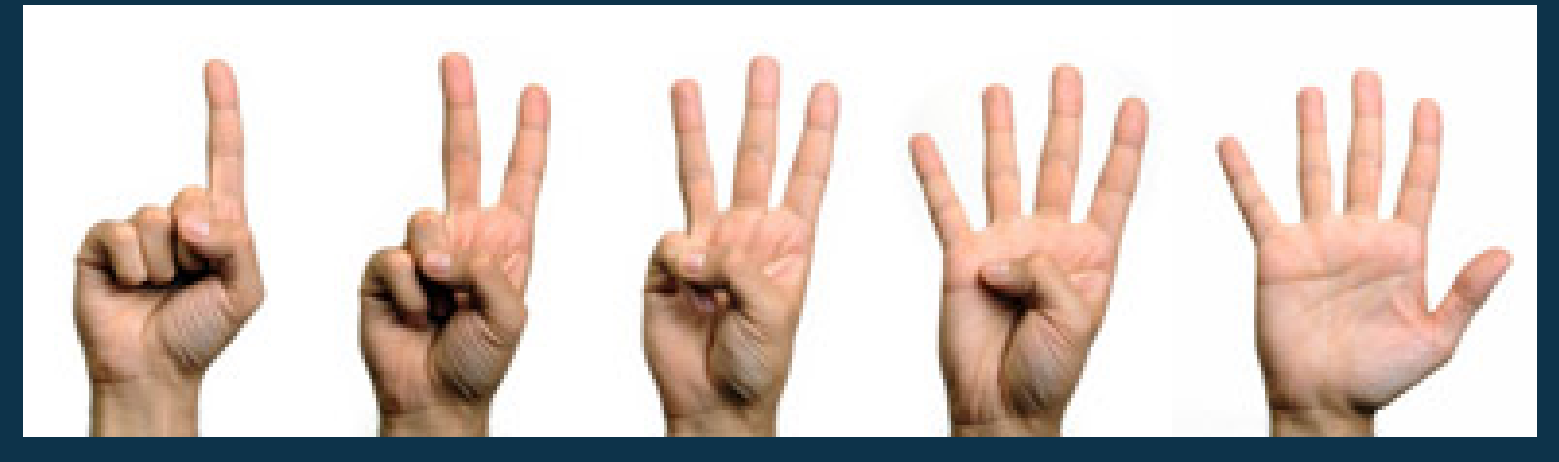

**Counters** 

#### Server side modifications:

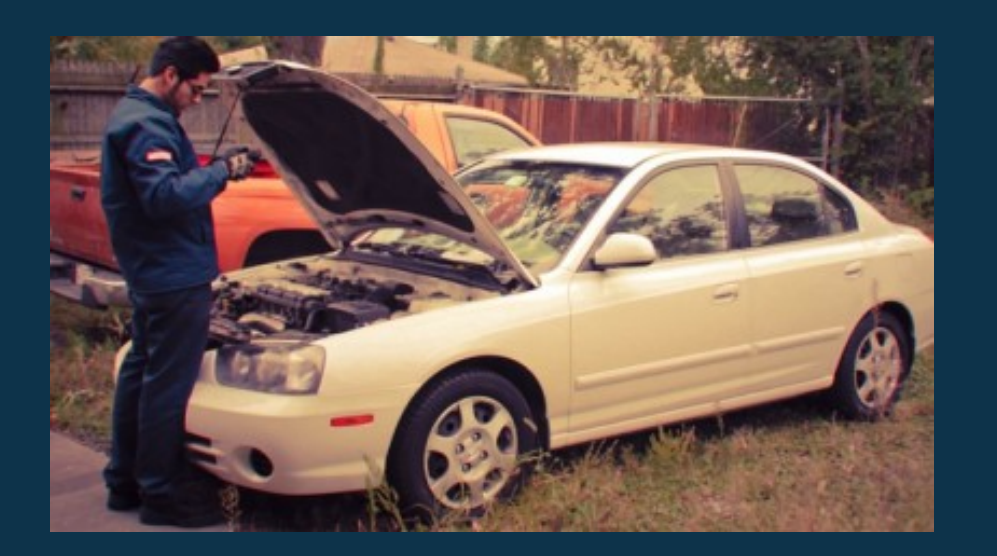

@database.domains.update("acquia.com", "{cms: 'drupal'}")

#### Query for data

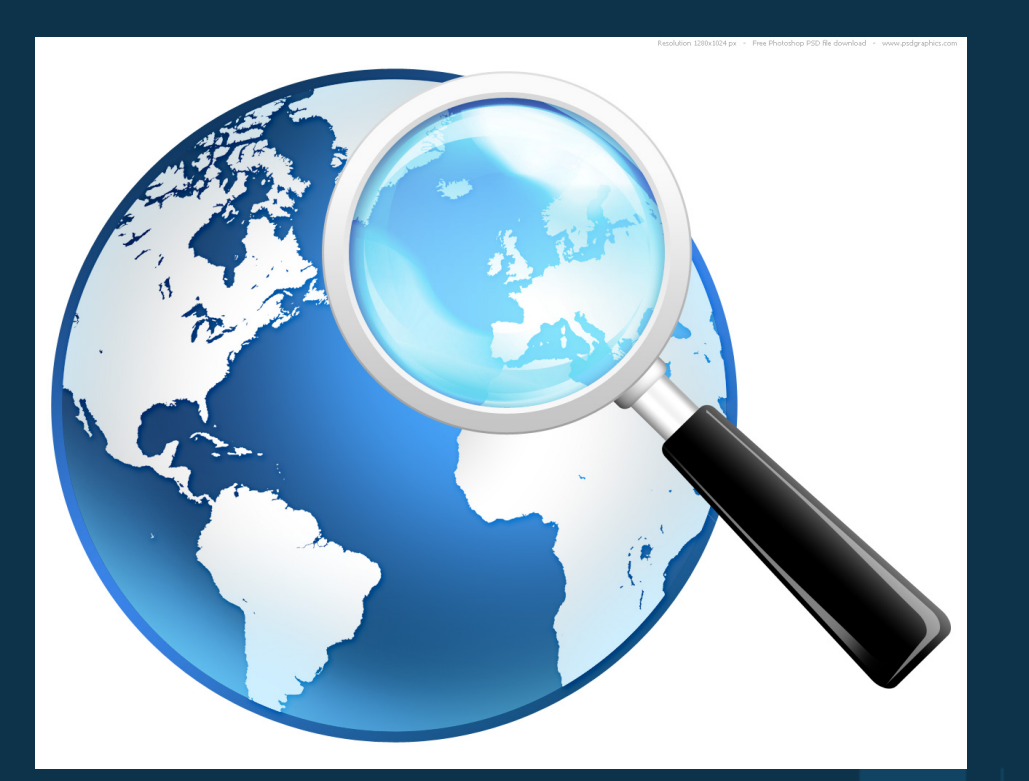

#### db.companies.find({ "city" : "Boston" } );

- Examples:
	- CouchDB
	- MongoDB
	- Terrastore
	- OrientDB
	- Riak

# Wide column stores

bigdata is calling

### Wide column stores

- Data model is ... weird

("**a sparse, distributed**, persistent **multidimensional** sorted map") \*

![](_page_20_Picture_3.jpeg)

![](_page_21_Figure_1.jpeg)

```
"Users": {
       "RowKey1": {
  column email : "derp@ibm.com", <
                      img: "http://example.com/derp.jpg"
                      },
       "RowKey2": {
                      email: "test@example.com",
                                                     column family
                      nickname: "The hammer"
            }
```
![](_page_23_Figure_1.jpeg)

![](_page_24_Figure_1.jpeg)

eben hewitt - the cassandra data model: http://www.slideshare.net/ebenhewitt/cassandra-datamodel-4985524

Examples:

- Cassandra
- HBase
- Hypertable

Note: All of those target multi-machine scalability

#### your DB is now in a relationship

Data model usually consists of:

Nodes

#### Relationships

Properties

Note: They can have billions of those on a single machine!

![](_page_28_Figure_1.jpeg)

#### source: neo4j wiki

![](_page_29_Figure_1.jpeg)

http://www.slideshare.net/peterneubauer/neo4j-5-cool-graph-examples-4473985

![](_page_30_Figure_1.jpeg)

neo4j.org

Traversal: 1. start at a node A 2. Collect all connected nodes if they: 1. have a certain property on themselves 2. have a certain property on their relationship to node A

Traversal: "All Bostonians that know PHP"

![](_page_32_Figure_2.jpeg)

#### "How do I find my first node to start the traversal from?"

![](_page_33_Picture_2.jpeg)

Examples:

- Neo4J
- Sones

![](_page_34_Picture_4.jpeg)

#### Data structure servers

aka: Redis

Data schema:

- Strings
- Hashes
- Lists
- Sets
- Sorted sets.

Functionality for Lists:

- push/pop (blocking or non-blocking, from left or right)
- trim (-> capped lists)
	- example: a simple log buffer for the last 10000 messages:
	- $\bigcap$
	- def log(message)
	- @redis.lpush(:log\_collection, message)
	- @redis.ltrim(:log\_collection, 0, 10000)
	- end

● brpoplpush()

Functionality for Strings:

- decrement/increment (integers + soon float)
- getbit, setbit, getrange, setrange (-> fixed length bitmaps?)
- append (-> grow the bitmaps)
- mget/mset (set/get multiple keys at once)
- expire (great for caching, works for all keys)

@redis.incr(:counter\_acquia\_com, 1) @redis.setbit(:room\_vacancy, 42, 0) #guest moved in room 42 @redis.setbit(:room\_vacancy, 42, 1) #guest moved out

Functionality for Hashes: • decrement/increment (integers + soon float) ○ visitor counter? • hexists (determine if a field exists) ○ check if e.g. this customer is a credit card number in the system (server side!)

Functionality for Sets:

• server side intersections, unions, differences

- *○ Give me all keys in the set "customers:usa" that are also in the set "customers:devcloud"*
- *○ What is the difference between the sets "sales-leads" and "already-called"*

■ result can be saves as a new set

● "sorted sets"

*○* sets with a score

*○* score can be incremented/decremented

*○* server side intersections and unions available

Pub/Sub:

- A simple publish subscribe system
- publish(channel, message)
- subscribe(channel) / unsubscribe(channel)
	- also available: subscribe to a certain pattern
		- psubscribe(:alert\_channel, "prio:high:\*")
			- {|message|

}<br>}

send\_sms(@on\_call, message)

Using "redis-benchmark" on my MBP:

GET: 69930.07 requests per second SET: 70921.98 requests per second INCR: 71428.57 requests per second LPUSH: 70422.53 requests per second LPOP: 69930.07 requests per second SADD: 70422.53 requests per second SPOP: 74626.87 requests per second

# Search in NoSQL

#### Where's Waldo?

Access by known key (most of them)

# db.get("domains:acquia.com") db.get("users:john")

#### Map-Reduce (CouchDB, Riak, MongoDB)

![](_page_45_Figure_2.jpeg)

Map-Reduce (example: where do my customers come from?)

```
Map:
function(doc) {
 if (doc.Type == "customer") \{    emit(doc.country, 1);
  }
}
```

```
Reduce:
function (key, values) {
       return sum(values);
<u>}</u>
```
Secondary Indexes (e.g. Riak, Cassandra, MongoDB)

## MongoDB: db.users.find({last\_name: 'Smith'})

Graph traversal (Graph databases)

#### Chose your poison: SPARQL/Gremlin/Blueprint/...

External search services

● Elastic Search has CouchDB Integration (+unofficial MongoDB) ● "Solandra" allows you to save your Solr index to Cassandra ● "Riak Search" got integrated into Riak

### Personal favorites

 $\bullet$  Riak (scales really nicely over several servers)

- **Redis** (fast and useful)
- $\bullet$  MongoDB (annoying to scale, but fast for smaller things, really nice querying options)
- **Elasticsearch** (clutter free and easily scalable search)

![](_page_50_Picture_5.jpeg)

#### Links

#### nosql.mypopescu.com

"My curated guide to NoSQL Databases and Polyglot Persistence"

#### www.nosqlweekly.com

"A free weekly newsletter featuring curated news, articles, new releases, jobs etc related to NoSQL."